# 13. Explain Linux file system in detail

# 14. Write short note on Linux standard directories.

- 15. What is Linux Redirection? Explain the different types of redirection with suitable examples.
- 16. List out the usages of find command in locating files and directories.

I KACAMATAN

# **BSC DEGREE (CBCS) EXAMINATION , MAY 2019**

19101561

**Fourth Semester**

### **Core Course - CS4CRT10 - LINUX ADMINISTRATION**

(Common for B.Sc Computer Applications Model III Triple Main,B.Sc Computer Science Model III,B.Sc Information Technology Model III,Bachelor of Computer Application)

2017 ADMISSION ONWARDS

07C60BA4

**Maximum Marks: 80 Time: 3 Hours**

Answer any **ten** questions.

Each question carries **2** marks.

- 1. How Linux differs from other operating system like MS Windows?
- 2. What is super block?
- 3. What is file command?
- 4. What is meant by background processing in Linux ?
- 5. Which command is used to count the total number of words, lines and characters in a file?
- 6. What are the different modes of vi editor?
- 7. Give syntax of case statement.
- 8. Write commands to display first commandline argument and total number of commandline arguments in a shell script.
- 9. Define group add command in Linux.
- 10. Define the term superuser.
- 11. What is the difference between head and tail filters?.
- 12. What is samba?

 $\mathbb{R}^{k}$ 

### **Part B**

Answer any **six** questions.

Each question carries **5** marks.

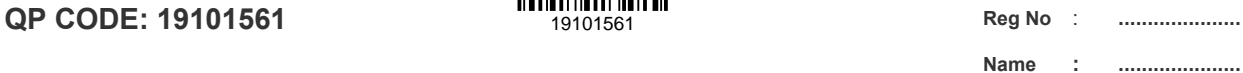

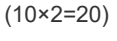

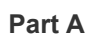

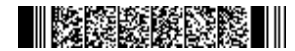

- 17. Describe the use of conditional statement in shell scripts with suitable example.
- 18. Explain different types of variables in shell script.
- 19. Discuss how a system administrator can manage its user account.
- 20. What is DNS Server?
- 21. What is Telnet? What all are the advantages and disadvantages of using Telnet?

(6×5=30)

# **Part C**

#### Answer any **two** questions.

## Each question carries **15** marks.

- 22. Explain the following Linux concepts: (a) Connecting process using pipes. (b) Explain different mathematical commands.
- 23. What is a shell in Linux? Compare different shells available in Linux.
- 24. Explain the common administrative tasks in Linux.
- 25. Write a note on Apache Server.

(2×15=30)